- I. Answer the following questions.
	- a) What are the rules to enter a function?
	- b) Briefly explain Binary Number system.
	- c) Explain Absolute reference with an example.
	- d) Aarush has to complete his assignment and submit it on next day. while typing, all of a sudden, the keyboard stops working. Suggest to her the alternate to complete the assignment.
	- e) What do you know about Windows explorer?
	- f) How will you rename a sheet Tab?
	- g) What is the importance of control Panel in Windows?
	- h) Write the rules to multiply two binary numbers.
	- i) Which option is used to change the mouse settings?
	- j) What is a Formula? Explain with help of example.
- II. Solve the following.
	- a) 101111 + 1111
	- b) 1111101 10011
	- c)  $111110 \div 111$
	- d) 1011 x 11
	- e) 1111 + 1001
	- f) 1111 x 11
	- g) 101010 x 1011
	- h) 10011-1010

III. Choose the correct option.

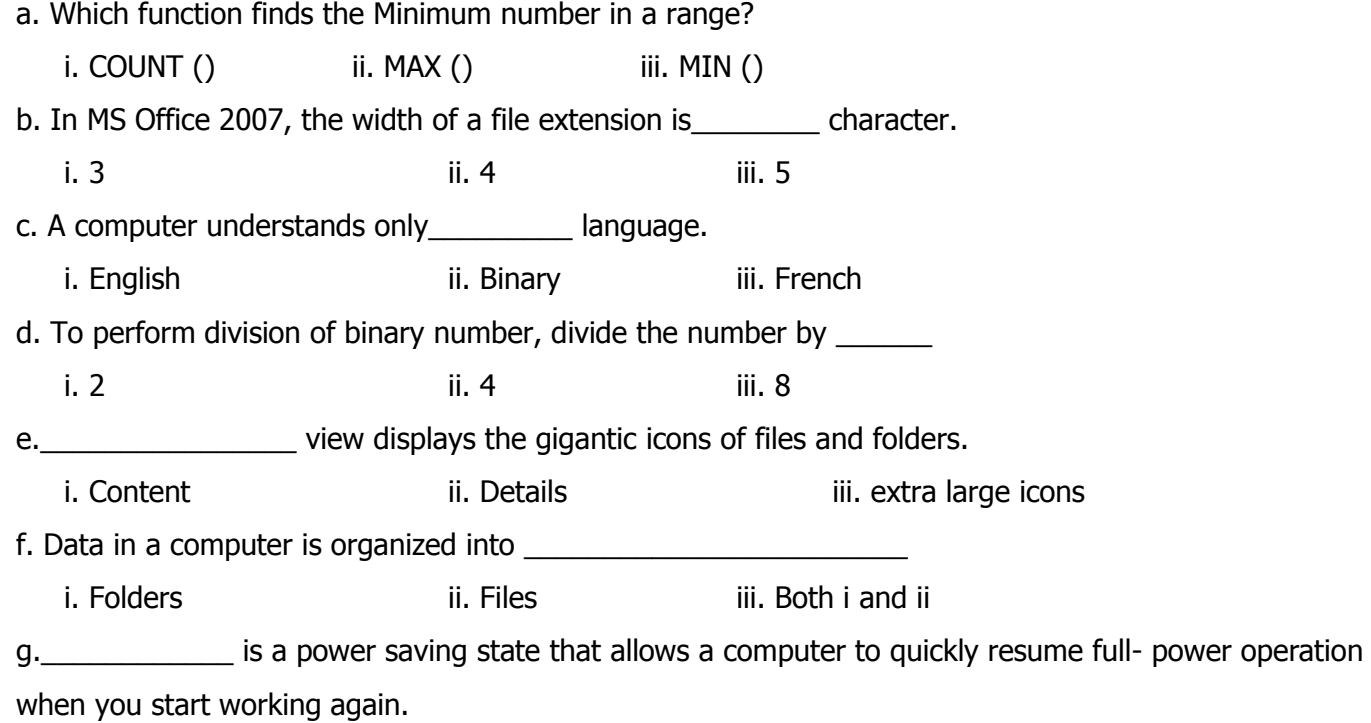

i. Sleep ii. Busy iii. hibernate

- h. In binary multiplication,  $1 \times 1 =$ 
	- i. 0 ii. 1 iii. binary

- i. Setting is used to change the display of the text on the screen and the printed text.
- i. Font ii. Alignment iii. Color
- j. Which of the given cell reference can be included in relative reference?
- i. \$F6 ii. D7 iii. A\$4
- IV. Write true or false.
- a) The decimal number system consists of 10 i.e. 0 to 9.
- b) The numbers used in octal number system are 1 to 7.
- c) The sticky keys feature automatically deactivates itself if two keys are presses together.
- d) Ranges can be used in a formula.
- e) Data in a computer is organized into folders and files.
- f) There are two panes in Windows Explorer.
- g) Sum function is used to find the sum of values.
- h) 1 multiplied by 0 equal to 1.

i)The left pane of windows explorer displays the displays the disk the disk drives and folders in a hierarchical order.

- j) Charles Babbage introduced the concept of 0.
- V. Fill in the blanks
	- a. The base of system is 10.
	- b. Formulas always began with a \_\_\_\_\_\_\_\_\_\_\_\_\_\_\_\_\_\_\_\_sign.
	- c. Windows has simplified the task of \_\_\_\_\_\_\_\_ in computer.
	- d. The base of octal number system is  $\blacksquare$
	- e. To change the mouse setting click on \_\_\_\_\_\_\_\_\_\_\_\_\_\_\_\_ option in Control Panel.
	- f. \_\_\_\_\_\_\_\_\_\_\_\_\_\_\_\_ uses 16 symbols to represent numbers.
	- g. Formulas are used to perform\_\_\_\_\_\_\_\_\_\_\_\_\_\_\_\_\_.
	- h. \_\_\_\_\_\_\_\_\_\_\_\_\_ number system is understood by the computer system.
	- i. The cell address in a formula that does not change on copying a formula is considered as \_\_\_\_\_\_\_\_
	- j. With Numeric keypad in mouse mode, the\_\_\_\_\_\_\_\_\_ key is used for diagonally left-upward movement.